## **COSMOS COMPUTING** ADVANCED INSTRUCTIONS SHEET 3

Start in the left column and go down. When you reach the bottom move to the next column.

- $\rightarrow$   $\Box$  Add 7 to x
	- $\Box$  Add 5 to y
	- $\Box$  Get colour 35
	- $\Box$  Plot(x, y, 35)
	- $\square$  Subtract 7 from x
	- $\Box$  Subtract 1 from y
	- $\Box$  Get colour 6
	- $\Box$  Plot(x,y,6)
	- $\Box$  Add 5 to x
	- $\Box$  Add 1 to v
	- $\Box$  Get colour 27
	- $\Box$  Plot(x,y,27)
	- $\square$  Subtract 2 from x
	- $\Box$  Add 2 to y
	- $\Box$  Get colour 10
	- $\Box$  Plot(x,y,10)
	- $\Box$  Add 6 to x
	- $\Box$  Subtract 3 from y
	- $\Box$  Get colour 37
	- $\Box$  Plot(x,y,37)
	- $\Box$  Subtract 4 from x
	- $\Box$  Subtract 4 from y
	- $\Box$  Get colour 25
	- $\Box$  Plot(x,y,25)
	- $\Box$  Add 2 to x
	- $\Box$  Add 0 to v
	- $\Box$  Get colour 6
	- $\Box$  Plot(x, v, 6)
	- $\Box$  Subtract 2 from x
	- $\Box$  Add 7 to y
	- $\Box$  Get colour 15
	- $\Box$  Plot(x,y,15)
	- $\Box$  Add 2 to x
	- $\Box$  Subtract 3 from y
	- $\Box$  Get colour 10
	- $\Box$  Plot(x,y,10)
	- $\Box$  Subtract 4 from x
	- $\Box$  Subtract 2 from y
- $\Box$  Get colour 25
- $\Box$  Plot(x,y,25)
- $\Box$  Add 4 to x
- $\square$  Subtract 1 from y
- $\Box$  Get colour 20
- $\Box$  Plot(x,y,20)
- $\Box$  Subtract 4 from x
- $\Box$  Add 7 to y
- $\Box$  Get colour 18
- $\Box$  Plot(x, y, 18)
- $\Box$  Add 4 to x
- $\square$  Subtract 1 from y
- □ Get colour 27
- $\Box$  Plot(x, v, 27)
- $\Box$  Subtract 3 from x
- $\square$  Subtract 2 from y
- $\Box$  Get colour 15
- $\Box$  Plot(x,y,15)
- $\Box$  Add 0 to x
- $\Box$  Subtract 2 from y
- $\Box$  Get colour 21
- $\Box$  Plot(x,y,21)
- $\Box$  Add 2 to x
- $\Box$  Add 0 to y
- $\Box$  Get colour 31
- $\Box$  Plot(x,y,31)
- $\Box$  Add 3 to x
- $\Box$  Add 2 to v
- $\Box$  Get colour 37
- $\Box$  Plot(x,y,37)
- $\Box$  Subtract 3 from x
- $\Box$  Subtract 4 from y
- $\Box$  Get colour 1
- $\Box$  Plot(x,y,1)
- $\Box$  Subtract 1 from x

Cosmos Computing | www.icrar.org | Page 1 of 3

- $\Box$  Add 2 to v
- $\Box$  Get colour 42
- $\Box$  Plot(x,y,42)
- $\Box$  Subtract 2 from x
- $\Box$  Add 2 to y
- $\Box$  Get colour 3
- $\Box$  Plot(x,y,3)
- $\Box$  Add 0 to x
- $\Box$  Add 4 to y
- $\Box$  Get colour 42
- $\Box$  Plot(x,y,42)
- $\Box$  Add 3 to x
- $\square$  Subtract 2 from y
- $\Box$  Get colour 39
- $\Box$  Plot(x,y,39)
- $\Box$  Add 0 to x
- $\Box$  Add 1 to y
- $\Box$  Get colour 18
- $\Box$  Plot(x,y,18)
- $\square$  Subtract 6 from x
- $\Box$  Subtract 3 from y
- $\Box$  Get colour 25  $\Box$  Plot(x,y,25)
- $\Box$  Add 2 to x
- $\Box$  Add 4 to y
- $\Box$  Get colour 42

 $\square$  Subtract 9 from y

 $\Box$  Subtract 5 from x

 $\Box$  Subtract 2 from x

 $\Box$  Add 3 to y  $\Box$  Get colour 4  $\Box$  Plot(x, v, 4)

 $\Box$  Add 0 to y

 $\Box$  Get colour 25  $\Box$  Plot(x, v, 25)  $\Box$  Add 4 to x  $\Box$  Add 3 to y  $\Box$  Get colour 37  $\Box$  Plot(x,y,37)

 $\Box$  Plot(x,y,42)  $\Box$  Add 1 to x

## $\Box$  Get colour 13

**COSMOS**

**COMPUTING**

- $\Box$  Plot(x,y,13)
- $\Box$  Add 3 to x
- $\Box$  Add 0 to v
- $\Box$  Get colour 40
- $\Box$  Plot(x,y,40)
- $\Box$  Add 1 to x
- $\square$  Subtract 6 from y
- $\Box$  Get colour 31
- $\Box$  Plot(x,y,31)
- $\Box$  Add 5 to x
- $\Box$  Add 6 to y
- $\Box$  Get colour 13
- $\Box$  Plot(x,y,13)
- $\Box$  Subtract 3 from x
- $\Box$  Subtract 1 from y
- $\Box$  Get colour 3
- $\Box$  Plot(x,y,3)
- $\Box$  Add 0 to x
- $\Box$  Subtract 5 from y
- $\Box$  Get colour 25
- $\Box$  Plot(x, v, 25)
- $\Box$  Subtract 2 from x
- $\Box$  Add 6 to y
- $\Box$  Get colour 22
- $\Box$  Plot(x, v, 22)
- $\Box$  Subtract 2 from x
- $\Box$  Add 1 to v
- $\Box$  Get colour 35
- $\Box$  Plot(x, v, 35)
- $\Box$  Add 2 to x
- $\Box$  Add 0 to v
- $\Box$  Get colour 35
- $\Box$  Plot(x, v, 35)
- $\Box$  Add 0 to x
- $\Box$  Subtract 5 from v
- $\Box$  Get colour 20
- $\Box$  Plot(x, v, 20)
- $\Box$  Add 5 to x
- $\Box$  Add 5 to y
- $\Box$  Get colour 31
- $\Box$  Plot(x, v, 31)
- $\square$  Subtract 8 from x

SHEET 3

- $\square$  Subtract 3 from y
- $\Box$  Get colour 31
- $\Box$  Plot(x,y,31)
- $\Box$  Add 4 to x
- $\Box$  Add 0 to y
- $\Box$  Get colour 20
- $\Box$  Plot(x,y,20)
- $\square$  Subtract 1 from x
- $\Box$  Add 0 to y
- $\Box$  Get colour 31
- $\Box$  Plot(x,y,31)
- $\Box$  Subtract 2 from x
- $\Box$  Subtract 1 from y
- $\Box$  Get colour 25
- $\Box$  Plot(x,y,25)
- $\Box$  Add 2 to x
- $\square$  Subtract 2 from y
- $\Box$  Get colour 13
- $\Box$  Plot(x, v, 13)
- $\Box$  Subtract 1 from x
- $\Box$  Add 2 to v
- $\Box$  Get colour 13
- $\Box$  Plot(x,y,13)
- $\Box$  Add 3 to x
- $\Box$  Add 1 to v
- $\Box$  Get colour 25
- $\Box$  Plot(x, v, 25)
- $\Box$  Add 2 to x
- $\Box$  Add 0 to y
- $\Box$  Get colour 20
- $\Box$  Plot(x, v, 20)
- $\Box$  Subtract 6 from x
- $\Box$  Add 0 to v
- $\Box$  Get colour 3
- $\Box$  Plot(x,y,3)

 $\Box$  Add 1 to x

ADVANCED INSTRUCTIONS

- $\Box$  Subtract 3 from y
- $\Box$  Get colour 38
- $\Box$  Plot(x,y,38)
- $\Box$  Add 3 to x
- $\Box$  Add 8 to y
- $\Box$  Get colour 26
- $\Box$  Plot(x,y,26)
- $\Box$  Subtract 4 from x
- $\Box$  Subtract 9 from y
- $\Box$  Get colour 31
- $\Box$  Plot(x,y,31)
- $\Box$  Add 0 to x
- $\Box$  Add 2 to y
- $\Box$  Get colour 25
- $\Box$  Plot(x, v, 25)
- $\Box$  Add 5 to x
- $\Box$  Add 7 to y
- $\Box$  Get colour 8
- $\Box$  Plot(x,y,8)
- $\square$  Subtract 5 from x  $\Box$  Subtract 4 from y

 $\Box$  Subtract 3 from v

 $\Box$  Subtract 2 from x

 $\Box$  Subtract 4 from y  $\Box$  Get colour 13  $\Box$  Plot(x,v,13)  $\Box$  Add 2 to x  $\Box$  Add 4 to y  $\Box$  Get colour 29

 $\Box$  Get colour 18  $\Box$  Plot(x, v, 18)  $\Box$  Add 5 to x

 $\Box$  Get colour 20  $\Box$  Plot(x, v, 20)

 $\Box$  Add 4 to y  $\Box$  Get colour 5  $\Box$  Plot(x, v, 5)  $\Box$  Add 0 to x

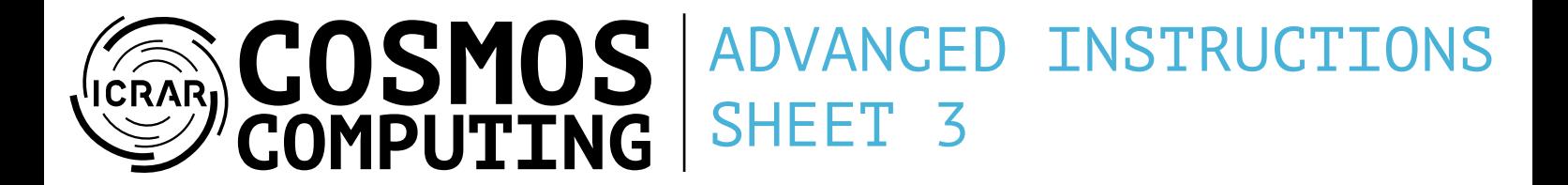

- $\Box$  Plot(x,y,29)
- $\square$  Subtract 7 from x
- $\Box$  Add 1 to v
- □ Get colour 20
- $\Box$  Plot(x,y,20)
- $\Box$  Add 2 to x
- $\square$  Subtract 6 from y
- $\Box$  Get colour 13
- $\Box$  Plot(x,y,13)
- $\Box$  Add 1 to x
- $\Box$  Add 3 to y
- $\Box$  Get colour 37
- $\Box$  Plot(x,y,37)
- $\Box$  Add 3 to x
- $\Box$  Subtract 2 from y
- $\Box$  Get colour 20
- $\Box$  Plot(x,y,20)
- $\Box$  Subtract 1 from x
- $\Box$  Subtract 1 from y
- $\Box$  Get colour 6
- $\Box$  Plot(x,y,6)
- $\Box$  Add 1 to x
- $\Box$  Add 5 to y
- $\Box$  Get colour 7
- $\Box$  Plot(x,v,7)
- $\square$  Done